The book was found

# **Exploring Visual Storytelling (Design Concepts)**

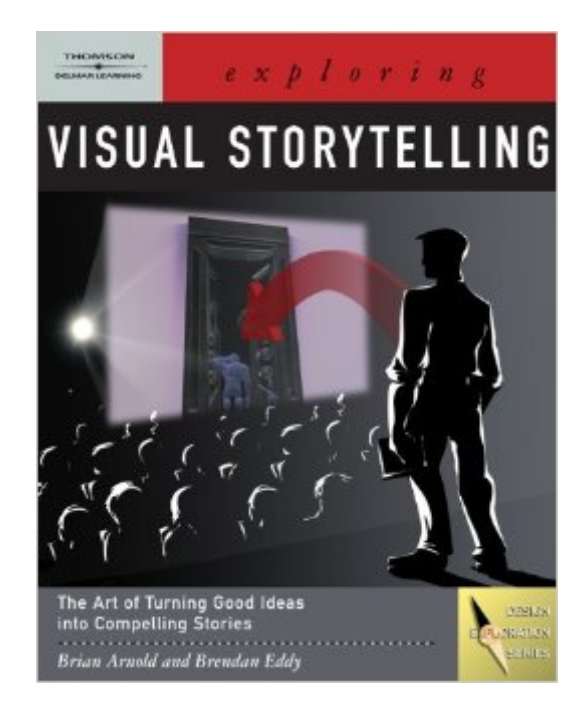

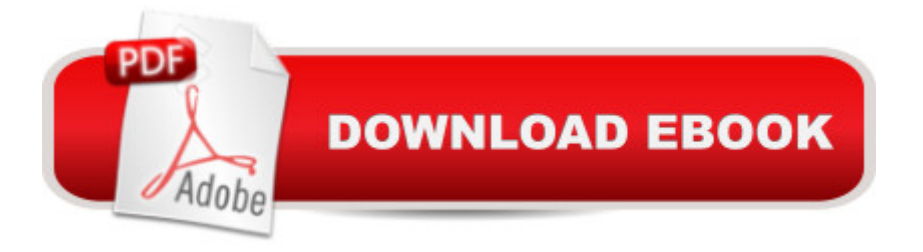

## **Synopsis**

Film, video games, television ads, corporate presentations-whatever medium you're working in, a visual story is the most compelling way to provide your audience with information and, more important, with an emotional experience. Exploring Visual Storytelling analyzes the essential techniques of creating compelling visual stories. Based on the pioneering work of Minneapolis-based Visual Culture, this innovative book-DVD package examines and explains the fundamentals of the medium by covering the seven key concepts behind every visual story: context, character, conflict, plot, 2D space, 3D space, and time. Each topic is thoroughly explained in print and then applied in the companion DVD, fully demonstrating how these core concepts work together to create a cohesive, compelling story.

### **Book Information**

Series: Design Concepts Paperback: 208 pages Publisher: Cengage Learning; 1 edition (June 5, 2007) Language: English ISBN-10: 1418014923 ISBN-13: 978-1418014926 Product Dimensions: 10 x 8 x 0.4 inches Shipping Weight: 1 pounds (View shipping rates and policies) Average Customer Review: 5.0 out of 5 stars  $\hat{A}$   $\hat{A}$  See all reviews  $\hat{A}$  (3 customer reviews) Best Sellers Rank: #800,882 in Books (See Top 100 in Books) #345 in Books > Computers & Technology > Digital Audio, Video & Photography > Video Production #642 in Books > Humor & Entertainment > Movies > Screenwriting #800 in $\hat{A}$  Books > Arts & Photography > Other Media > Film & Video

### **Customer Reviews**

I am surprised no one has reviewed this book because its actually very good. Although you can say it is pitched at the level of a first year university student, it covers all the protocols for visual storytelling in an easy to access way. An excellent resource for any storyteller, or a teacher of film or multimedia products.

Excellent cover, great quality, and price

again.

#### Download to continue reading...

Exploring Visual Storytelling (Design Concepts) Storytelling with Rubber Stamps (Scrapbook [Storytelling\) Storytelling: 99](http://ebooksreps.com/en-us/read-book/5Vo6G/exploring-visual-storytelling-design-concepts.pdf?r=nLX3MJEmOSDsu0ZfROAOvdbZpn3v88ZnkHsEyhP9GxE%3D) Inspiring Stories for Presentations: Inspire your Audience & Get your Message Through (Storytelling, inspirational stories & presentation zen,mentoring 101,ted talks) Exploring Storyboarding (Design Concepts) Refining Design for Business: Using analytics, marketing, and technology to inform customer-centric design (Graphic Design & Visual Communication Courses) Concepts & Images: Visual Mathematics (Design Science Collection) (Vol 1) Exploring Microsoft Access 2013, Comprehensive (Exploring for Office 2013) Exploring: Microsoft Excel 2013, Comprehensive  $\hat{A}$  & MyITLab with Pearson eText -- Access Card -- for Exploring with Office 2013 Package Exploring Adobe InDesign CS6 (The Computing Exploring Series) Exploring: Microsoft Word 2013, Comprehensive (Exploring for Office 2013) Exploring Microsoft Office 2016 Volume 1 (Exploring for Office 2016 Series) Exploring the World of Astronomy: From Center of the Sun to Edge of the Universe (Exploring (New Leaf Press)) Exploring Everglades National Park and the Surrounding Area: A Guide to Hiking, Biking, Paddling, and Viewing Wildlife in the Region (Exploring Series) Exploring Package Design (Design Exploration Series) Feng Shui: Wellness and Peace- Interior Design, Home Decorating and Home Design (peace, home design, feng shui, home, design, home decor, prosperity) Interdisciplinary Interaction Design: A Visual Guide to Basic Theories, Models and Ideas for Thinking and Designing for Interactive Web Design and Digital Device Experiences An Introduction to Programming Using Visual Basic 2012(w/Visual Studio 2012 Express Edition DVD) (9th Edition) Expert Visual C++/CLI: .NET for Visual C++ Programmers (Expert's Voice in .NET) Visual Basic: Crash Course - The Ultimate Beginner's Course to Learning Visual Basic Programming in Under 12 Hours The Visual Story: Creating the Visual Structure of Film, TV and Digital Media

Dmca